# **Secure Folder Crack Product Key Download X64 [2022]**

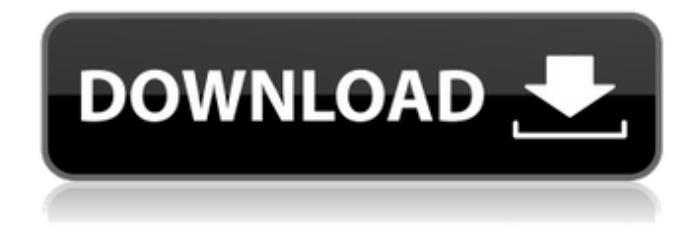

#### **Secure Folder Crack Activation Key Free (Latest)**

Secure Folder turns ordinary folders into secure ones by hiding their contents and then encrypts them. Secure Folder's encryption algorithm is SHA-256, which, compared to other commonly used algorithms, is considered to be secure and an excellent choice in data security. More information about SHA-256: Secure Folder is a simple application that is incredibly easy to use. It supports almost all operating systems (OS), works well with any shell (a shell is a command interpreter, such as DOS's cmd.exe, Windows' CMD, or X-Shell in X Windows System), and works well with any password manager. You do not need any special skills to use it, it does not need an administrator password, and does not need any additional software (except to a password manager, if you so desire). To use Secure Folder, first, unzip the package that you have downloaded and after that, add the Secure Folder setup folder that you have just created on your desktop or into your login folder (e.g., C:\Users\username\). After that, run the Secure Folder application, and then select the "Create a new encryption folder" option. If you wish to encrypt multiple folders, simply select the folders that you wish to add. After that, you can easily create a password, and then secure any folder. Once the secure folder has been created, you can access the secure folder with a password. If you need to change the default password, simply double-click the "secure folder" icon (which is a folder, by the

way). To enter into the secure folder, simply type the password, and then press Enter. By doing so, your data is encrypted and transmitted through a secure connection, which means that it is not possible for anyone to see what is contained inside the secure folder. Once inside the secure folder, you can access the files inside it without any problems, and you can read the files that you have created. The only bad thing about Secure Folder is the fact that you can only access the folder through the application. The application is very lightweight and has a simple interface, as well as its main advantage, its ability to hide the contents of your folders and encrypt them. However, we would recommend that you not use Secure Folder, because it does not support the command prompt, and you cannot view any information regarding your encrypted folders in the terminal window without it. Secure

#### **Secure Folder Crack**

"This special feature is designed to hide your personal files and folders in your normal Windows folder. You should only use this tool if your real hard drive is full, and you have enough free space on your secondary hard drive. We have no way of modifying the contents of any folders you want to secure, so you must manually create secure folders to put protected files in. We have found a way to encrypt the "Secret" folder, so we suggest that this folder be your main secure folder. The location of this folder is: %SystemDrive%\\$Recycle.Bin\\$Cookies To make the "Secret" folder hidden, we recommend you also enable the "Hide File Extensions for Known Extensions" and "Hide files from command line" settings. To make your "Secret" folder look prettier, we recommend you also enable the "Show hidden files and folders" setting.". Security With Secure Folder Description, users can choose to keep their secrets hidden forever, or they can choose to allow them to be accessed by others. By making your secrets known, you place your information on the Internet, which means that anyone with access to your computer might be able to see it. However, you can choose to make your secrets available to other users. Most of the time, files and folders are usually moved to the Start Menu to place them in a location that most users can access. While it might seem like a convenient solution to put them in this folder, this can be a security risk to your information if others are allowed to have easy access to them. Safe Money is a powerful tool that helps you safely store your important documents or passwords by encrypting them, and it is relatively easy to use. Start Safe Money by running the executable file, and when the program launches, you will see a list of all the stored files. At first, I thought Safe Money might not be capable of installing itself, however, the program quickly installs itself on the computer you are using. And, when it is installed, it is automatically launched and ready for use. Safe Money has an interface that is fairly straightforward. There is an Open/Save button to view the open documents, and it has a Quit button. The program also has a few default encrypted documents. Using Safe Money, it will encrypt all the selected documents on your computer. This makes it more difficult for any unauthorized

party to access your documents, as they will be unable to read them. A neat feature Safe 6a5afdab4c

### **Secure Folder**

Secure Folder is a powerful and multifunctional utility that allows you to create and manage your folders privately. It can be used on all local computers, and remotely over a network. Unlike many conventional folder manager software, Secure Folder is based on the visual interface and intuitive user interface. You can drag files from one folder to another, or select a range of files to move using a visual menu bar. The software is easy to use, and you can create as many folders as you wish. You can enable secure bookmarking and password protection on your folders, and this will prevent unauthorized people from viewing your files. You can remotely change the folder settings on your computer, whether it is a PC, a tablet, or a mobile phone. You can quickly and easily access all your secure folders from the Secure Folder app icon. The folders will be listed in the app in the order you create them. You can quickly create secured folders and share them with other computers. Secure Folder can be found in the Google Play Store, the App Store, and in the Microsoft Store. Secure Copy is a portable utility that enables secure file copy between drives, enabling an incredible level of security, because only authorized users can access files without being detected. All data and operating systems are encrypted with the AES-256 standard, an authentication system that prevents unauthorised access to your computer. The software can be used for transferring files between computers, drives, and network shares. This file transfer tool works like a conventional file transfer tool in that you select the source and destination, and the transfer proceeds one or more files at a time. Secure Copy can be run on all Windows operating systems, including Windows 10, 8.1, and 8, as well as Windows 7 and Vista, and all Linux operating systems. Secure Copy's features include the ability to encrypt and decrypt files, and the capability to export files as a zip archive. All the files remain encrypted the whole time, and the encryption process is transparent. Secure Copy can encrypt data at the file or folder level; all files within a folder are automatically encrypted, and all the files within that folder can be encrypted and passwordprotected. Secure Copy can create encrypted volumes from an unencrypted or encrypted drive, and these encrypted volumes can be encrypted at the file or folder level. With Secure Copy, data encryption and protection are available, so you can transfer files and folders securely in any situation, regardless of whether the computer is connected to the Internet, connected to a

#### **What's New In Secure Folder?**

1.Secures your private data by keeping them in the Secure Folder, which is a hidden and secured area of your My Computer. 2.Protects your sensitive data including passwords, log files, personal files, e-mail attachments and other such data against unauthorized access by deleting and locking them immediately. 3.Allows you to secure the sensitive data against unauthorized access, as well as to give secure access to the shared data in the Secure Folder without leaving your computer. 4.Protects your data from unauthorized access. Manage your passwords with trusted software that helps to store login credentials easily.

Password sharing software is not only one of the easier ways for you to create a password manager, but it's also one of the most secure too. It allows you to share passwords with others, and to remember them for easy access when you need them. A password manager is a program that stores usernames, passwords, and other login credentials. Your login credentials are much more secure when they're stored in a password manager. Plus, using a password manager can keep your login credentials safe from spying eyes. Additional Features: - Import and export from database. - Password sharing. - Password generation. - Password rules. - Secure credit card verification. - Password sharing. Installation: 1. Download the latest version of SPSS Password Manager. 2. Run the installer, and follow the instructions. 3. After installation, run the software. How to use: 1. Copy and paste usernames, passwords and/or other login credentials you use into the window. 2. Click "Save" button. 3. Click "Share" button. Manage your passwords with trusted software that helps to store login credentials easily. Password sharing software is not only one of the easier ways for you to create a password manager, but it's also one of the most secure too. It allows you to share passwords with others, and to remember them for easy access when you need them. A password manager is a program that stores usernames, passwords, and other login credentials. Your login credentials are much more secure when they're stored in a password manager. Plus, using a password manager can keep your login credentials safe from spying eyes. Additional Features: - Import and export from database. - Password sharing. - Password generation. - Password rules. - Secure credit card verification. - Password sharing. Installation

## **System Requirements For Secure Folder:**

Gran Turismo Sport is designed for PlayStation®4 and requires PlayStation®Network and a PS4 system (sold separately). CERTAIN CONTENT AND FUNCTIONS MAY BE UNAVAILABLE OR UNSATISFACTORY ON SOME SYSTEMS. System Software: This version supports the following system software: System Software Title PS4™ Firmware Version 1.76 or later NOTE: Certain features such as Downloadable Contents and Autosaves may not be available with the use of an updated PS4 system software

[http://www.jrwarriorssc.com/wp-content/uploads/2022/06/Portable\\_CP1.pdf](http://www.jrwarriorssc.com/wp-content/uploads/2022/06/Portable_CP1.pdf) <https://startpointsudan.com/wp-content/uploads/2022/06/burram.pdf> [https://plumive.com/upload/files/2022/06/JvbtHlevPjU7mOl1MeFj\\_08\\_dac0df00924a2fa591d53b53994dd365\\_file.pdf](https://plumive.com/upload/files/2022/06/JvbtHlevPjU7mOl1MeFj_08_dac0df00924a2fa591d53b53994dd365_file.pdf) <http://www.italiankart.it/advert/just-in-time-crack-free-download-3264bit-2022-new/> [https://ogledalce.ba/wp-content/uploads/2022/06/Product\\_Key\\_Informer.pdf](https://ogledalce.ba/wp-content/uploads/2022/06/Product_Key_Informer.pdf) <https://ecafy.com/free-chat-crack-2022-new/> <https://brandyallen.com/?p=8289> [https://arutarsitfarm.com/wp-content/uploads/2022/06/NetCrunch\\_WMI\\_Tool.pdf](https://arutarsitfarm.com/wp-content/uploads/2022/06/NetCrunch_WMI_Tool.pdf) <http://automationexim.com/cryptoluggage-keygen-for-lifetime-download-updated/> <http://nunafrut.com/?p=3955>